## **Instructions to Complete Status of Custodial Bank Account for Shipper's Proceeds Special Report Form PSD 7001**

As an entity engaged in business as a market agency selling livestock on a commission basis, you are required to file a special report with the Packers and Stockyards Division (PSD) on Form PSD 7001, Status of Custodial Bank Account for Shipper's Proceeds Special Report.

You must file the form by the date shown in the letter notifying you to file the special report. Failure to file this form may result with a complaint filed against the entity in a United States District Court charging the entity with violations of the Packers and Stockyards Act and seeking civil penalties as authorized by law for each day the report is delinquent. If space provided for any item is not sufficient, attach additional pages containing the information and make reference to the line number on the form.

## **All information must be completed on this form in its entirety. Failure to do so will result in the form being returned incomplete.**

Submit the completed form to the PSD regional office that covers your area. The Areas covered by each regional office are listed below its address. Forms and instructions are also located on PSD's website at<https://www.ams.usda.gov/resources/forms.>

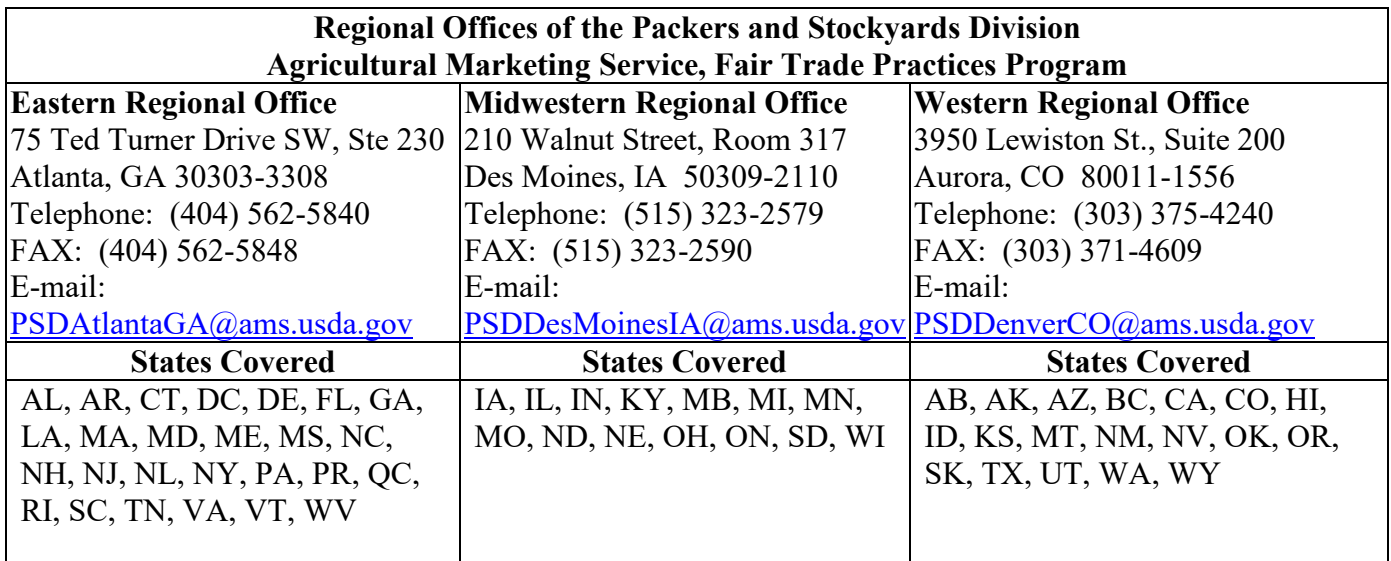

If you have any questions about the form or completing the form, please contact the PSD Regional Office that covers your area, as listed above. You may also contact the Central Reporting Unit at 303-375-4264 or [PSD-CRU@ams.usda.gov.](mailto:PSP-CRU.GIPSA@usda.gov) 

## **FORM HEADER –BUSINESS ENTITY ID**

Business Entity ID should be completed using information provided by PSD. If the information is not already completed on the form, please contact your Regional PSD office to obtain the number.

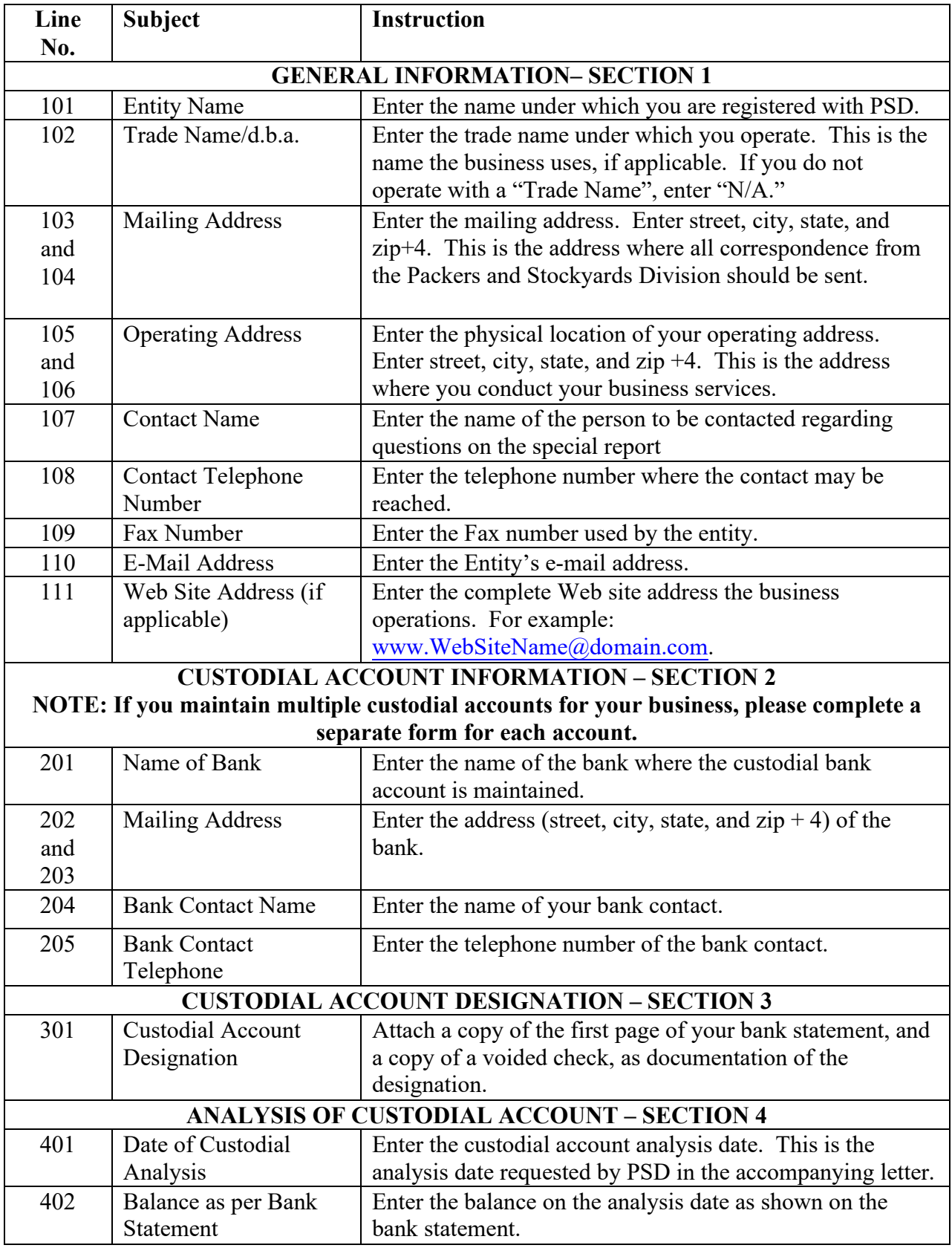

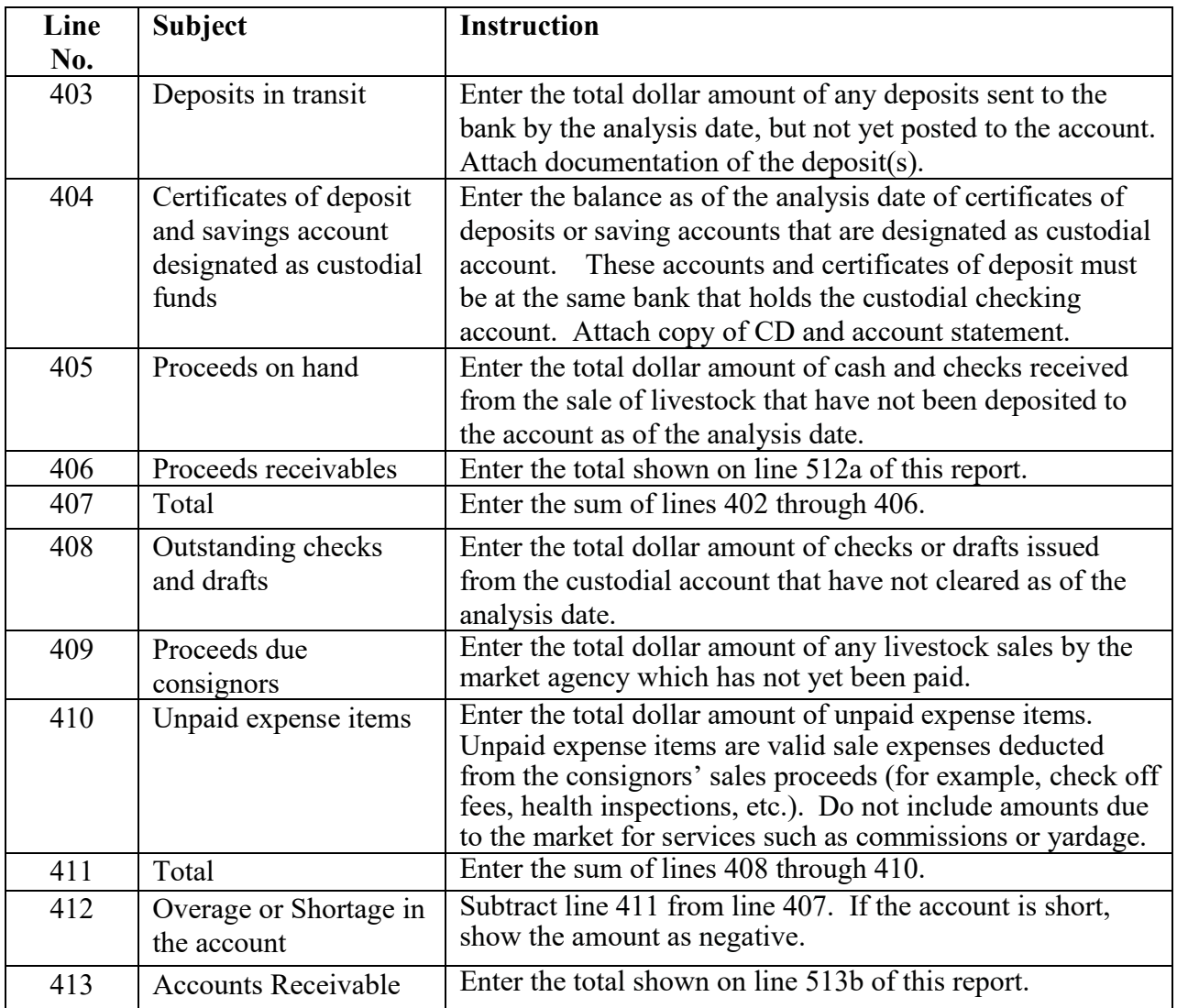

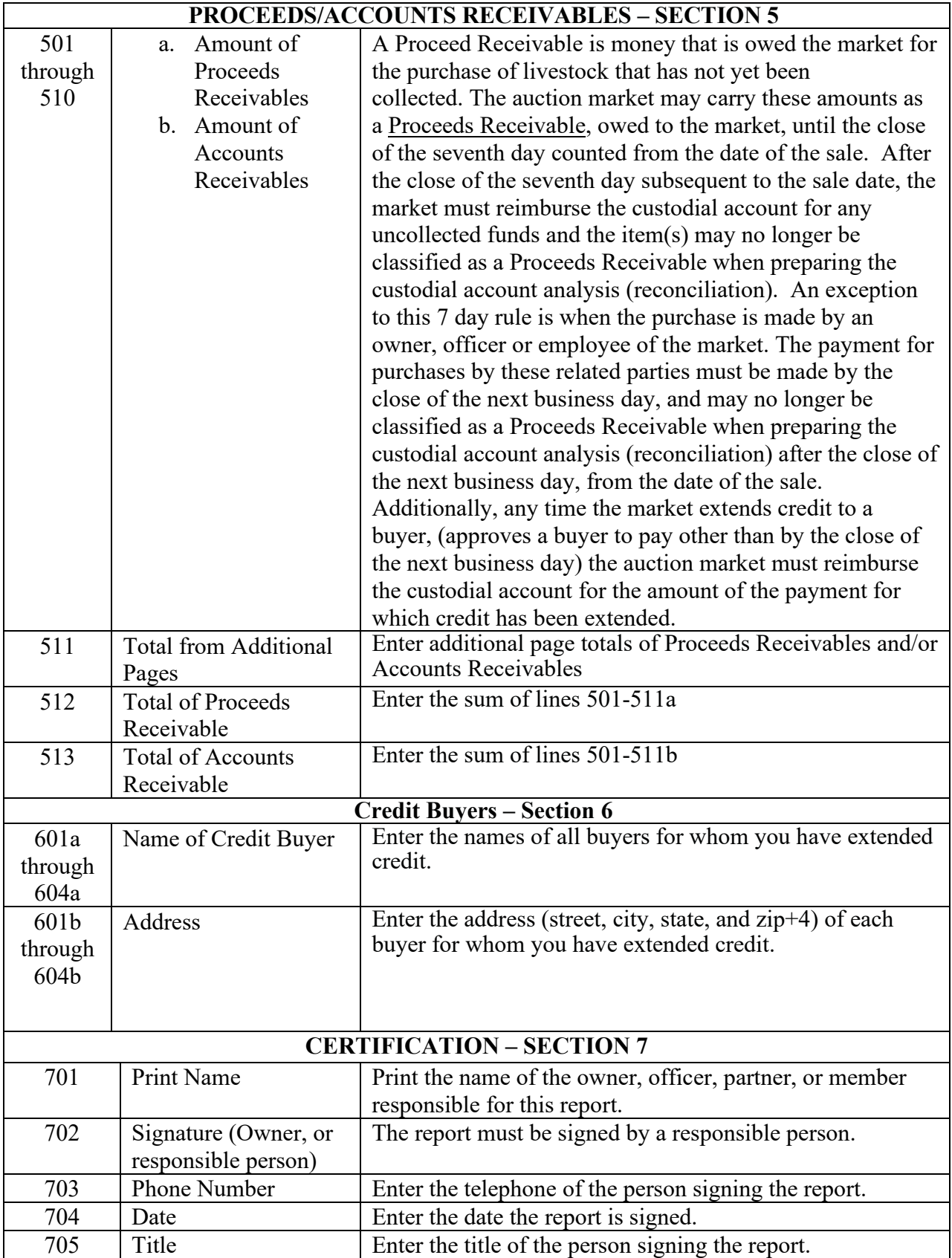